## *Pracovní úkol*

- 1. Změřte indukčnosti *L(A)* , *L(B)* a vlastní kapacity *CA*, *C<sup>B</sup>* cívek A a B.
- 2. Určete vzájemnou indukčnost *M* cívek A a B umístěných ve svorkách 1,2 a 3,4 z měření jejich celkové indukčnosti.
- 3. Pro jedno zapojení proměřte rezonanční křivku. Naměřený průběh porovnejte graficky s teoretickým a vyhodnoťte míru útlumu, činitel jakosti a náhradní sériový odpor obvodu.
- 4. Proveďte kalibraci otočného kondenzátoru diferenční metodou a výsledek vyneste do grafu.
- 5. Měření indukčnosti a vzájemné indukčnosti několikrát opakujte a stanovte chybu měření.

*Teorie*

#### **Rezonanční frekvence RLC obvodu**

Pro sériové řazení indukčnosti L, kapacity C a odporu R platí pro impedanci Z [1]:

$$
Z = \sqrt{R^2 + (\omega L - \frac{1}{\omega c})}
$$
 (1)

kde ω je úhlová frekvence přiváděného napětí. Rezonance nastane právě, když pro úhlovou frekvenci platí [1]: 1

$$
\omega_r = \frac{1}{\sqrt{LC}} = 2\pi f_r \tag{2}
$$

Oproti návodu uvedenému v [1] jsme upravili vztah (2) na

$$
\omega_r = \frac{1}{\sqrt{L(C + C_0)}}\tag{3}
$$

kde *C* je kapacita daného kondenzátoru a *C<sup>0</sup>* je vlastní kapacita cívky. Vlastní kapacita cívky samozřejmě přispívá k celkové kapacitě obvodu, proto při měření indukčnosti cívek a také při měření vzájemné indukčnosti je nutné jejich vlastní kapacitu zohlednit.

#### **Redukovaná rezonanční křivka**

Touto křivkou lze popsat rezonanci. Vyjadřuje závislost, kde na osu y nanáším I/I<sup>r</sup> a na osu x rozladění ω/ω<sub>r</sub>. Pro sériový RLC obvod popisuje redukovanou křivku [1]:

$$
y^2 = \frac{d^2}{d^2 + \left(x - \frac{1}{x}\right)^2} \tag{4}
$$

kde *d* je tzv. míra útlumu a má význam šířky rezonanční křivky ve výšce y<sup>2</sup>=0,5. Platí [1]:

$$
d = R \sqrt{\frac{c}{L}} \tag{5}
$$

Jeho převrácená hodnota se nazývá činitel jakosti [1].

$$
Q = \frac{1}{d} = \frac{\omega_r L}{R} \tag{6}
$$

kde *R* je náhradní sériový odpor v obvodu.

#### **Vlastní kapacita cívek**

Vlastní kapacitu cívky zjistíme tak, že nalezneme rezonanční frekvenci pro *C1*, pak nastavíme frekvenci na dvojnásobek a změnou kapacity naleznu znovu rezonanci, nyní při *C2.* Pak pro vlastní kapacitu cívky platí  $[1]$ :  $c_1-4c_2$ 3 (7)

#### **Vzájemná indukčnost cívek:**

Dvě cívky o indukčnostech  $L_A$  a  $L_B$  a vzájemné indukčnosti M zapojíme sériově. Jejich celková indukčnost pak lze dopočíst ze vztahu [1]:

$$
L_{1,2} = L_A + L_B \pm 2M \tag{8}
$$

kde kladné znaménko je pro souhlasný směr vinutí cívek a záporně naopak. Změříme-li celkovou indukčnost pro oba případy, záskáme hodnoty *L<sup>1</sup>* a *L2*. Pak pro vzájemnou indukčnost ze vztahu (8) vyplývá:  $L_1-L_2$ 4 (9)

#### **Kalibrace otočného kondenzátoru**

Kapacitu kondenzátoru určíme diferenční metodou. Obvod s kondenzátorem o známé kapacitě *C<sup>1</sup>* vyladíme do rezonance. Pak paralelně k němu připojíme kondenzátor o neznámé kapasitě *C*. Změnou kapacity znovu vyladíme do rezonance. Získáme hodnotu *C<sup>2</sup>* ve vztahu [1]:

$$
C = C_1 - C_2 \tag{10}
$$

Schéma zapojení obvodu je uvedeno v [1] na str. 54.

## *Výsledky měření*

## **Vlastní kapacita a indukčnost cívek**

Měření u obou cívek jsem opakovala pro 3 hodnoty nastavené kapacity kondenzátoru C. Rezonanční frekvenci jsem neurčovala přímo, neboť je obtížné nalézt přesnou hodnotu, kdy galvanometr ukazuje největší výchylku. Proto jsem nalezla dvě frekvence f<sub>1</sub> a f<sub>2</sub>, pro které galvanometr ukazoval stejnou výchylku. Ty leží po obou stranách rezonanční křivky symetricky od středu, kde je rezonance. Rezonanční frekvenci f<sub>r</sub> tedy naleznu jako aritmetický průměr f<sub>1</sub> a f<sub>2</sub>.

Stejně tak jsem odečítala hodnoty kapacity pro dvojnádobnou hodnotu nalezené rezonanční frekvence.

Chybu rezonanční frekvence odhaduji na 1kHz, chybu kapacity na kondenzátoru s proměnnou kapacitou 1pF.

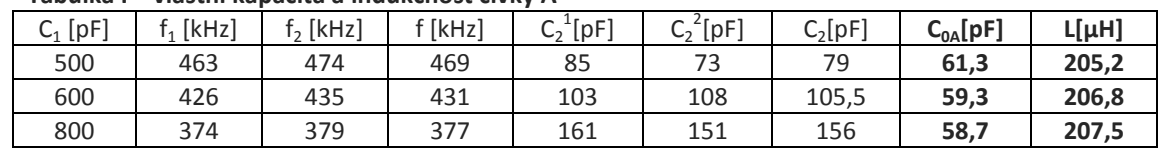

# **Tabulka I – vlastní kapacita a indukčnost cívky A**

### **Tabulka II – vlastní kapacita a indukčnost cívky B**

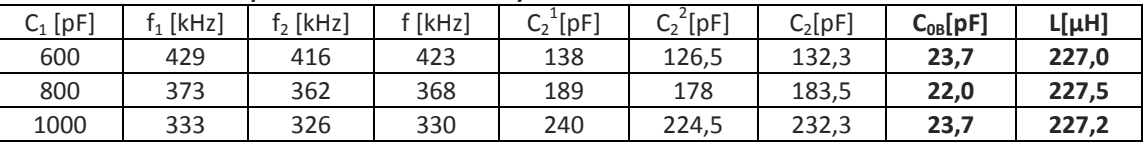

Indukčnost cívky jsem vypočítala podle vztahu (3). Vypočítala jsem ze zákona o hromadění chyb odchylky indukčnosti L jednotlivých měření. Tato chyba je ±1μH u cívky A a ±2μH u cívky B. Chyba výsledné indukčnosti je chybou aritmetického průměru. Obdobně jsem spočetla i chybu vlastních kapacit cívek.

*LA=(206,5±0,6)μH LB=(227±1)μH C0A=(59,8±0,6)pF C0B=(23,1±0,6)pF*

### **Vzájemná indukčnost cívek**

Při měření i zpracování výsledků vzájemné indukčnosti jsem postupovala obdobně jako v předešlém úkolu. Znovu musíme zjistit vlastní kapacitu cívek zapojených v obvodu do série, nelze dosadit již známé vlastní kapacity.

Pro souhlasný směr vinutí cívek i nesouhlasný jsem měřila pro tři různé hodnoty kapacity kondenzátoru.

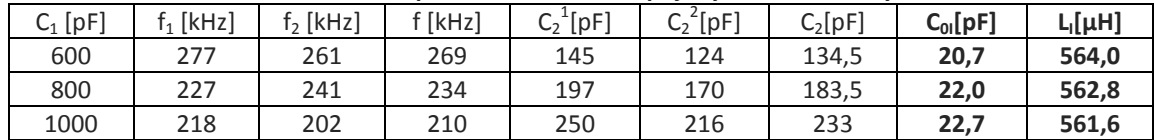

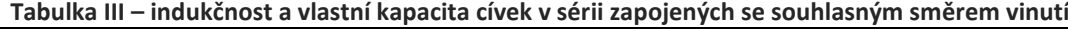

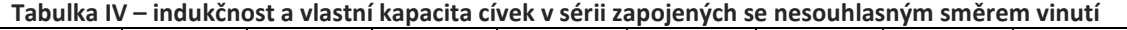

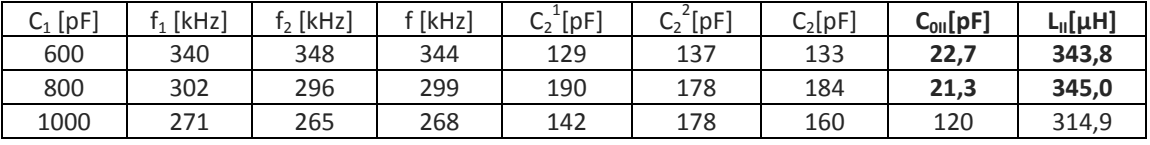

Hodnotu L<sub>II</sub> měřenou pro C<sub>1</sub>=1000pF při zpracování neuvažuji. Evidentně jsem udělala chybu při odečtu kapacity C<sub>2</sub> při dvojnásobné hodnotě rezonanční frekvence. Výsledná hodnota L<sub>II</sub> je tedy počítána pouze ze dvou naměřených.

Chyba dílčích hodnot L<sub>I</sub> je ±6μH, pro L<sub>II</sub> pak ±3μH.

## *LI=(563±3)μH*

# *LII=(344±2)μH*

Ze vztahu (9) pak určím vzájemnou indukčnost cívek A a B. Její chybu jsem určila podle zákona o přenosu chyb.

*M=(55±1)μH*

### **Rezonanční křivka**

Naměřila jsem rezonanční křivku pro cívku A a hodnotu C=500pF.

Maximální výchylka galvanometru byla 17 dílků, což je hodnota y $^2$ =1. Rezonanční frekvence byla: *fr=(468±1)kHz*

Měřila jsem vždy pro jednu hodnotu výchylky 2 frekvence - souměrné body rezonanční křivky. **Tabulka V – rezonanční křivka cívky A pro C=500pF**

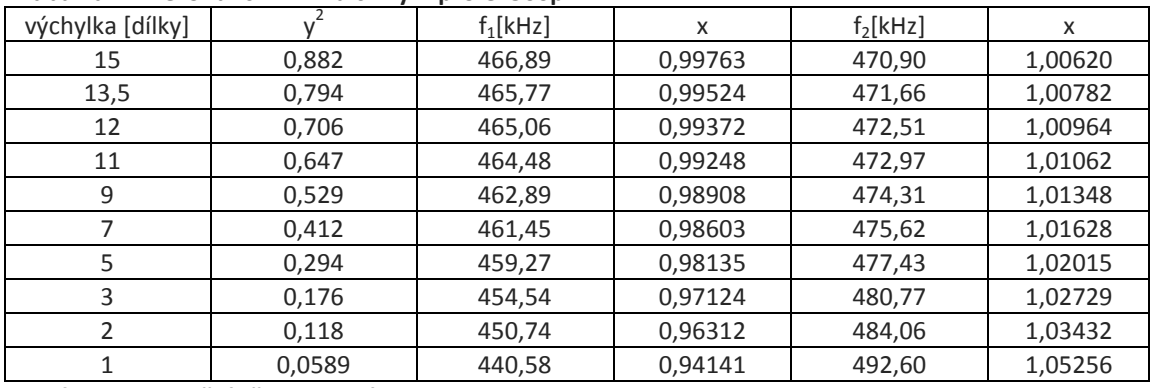

**Graf I – Rezonanční křivka pro cívku A a kapacitu C=500pF**

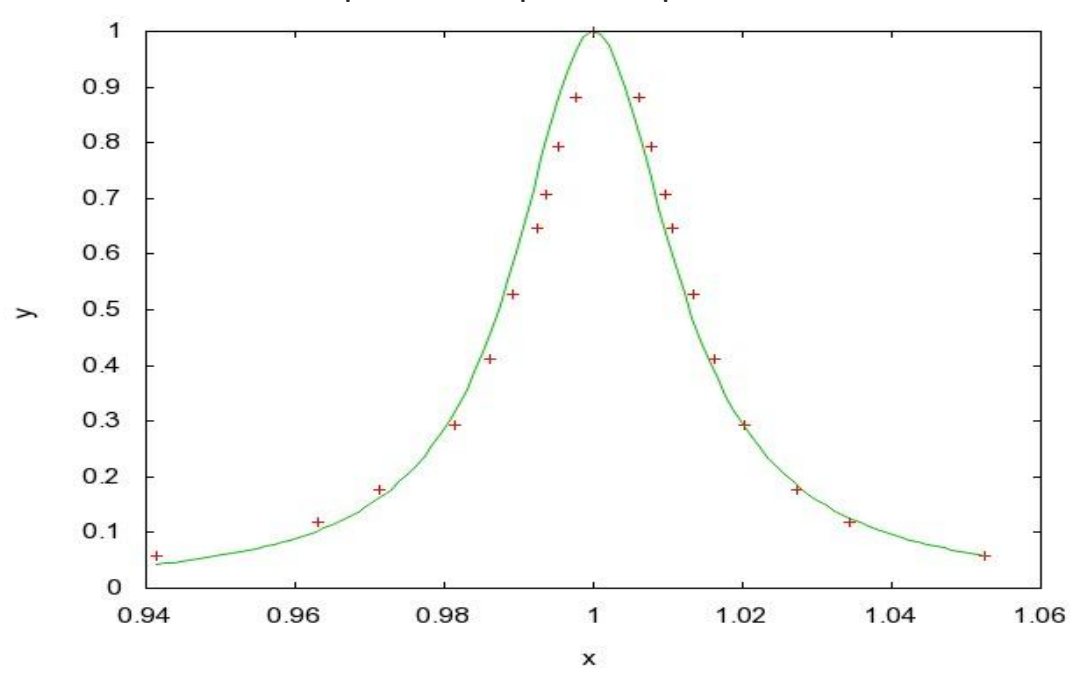

Na grafu je na osu x nanášeno rozladění ω/ω<sub>r</sub> na osu y pak I/I<sub>r</sub>. Graf rezonanční křivky jsem vytvářela programem Gnuplot. Tento program mi vypočetl hodnotu míry útlumu *d=(0,0256±0,0005)*. Poté jsem ze vztahu (5) vypočetla náhradní sériový odpor *R=(15,6±0,4)Ω* Ze vztahu (6) pak získáme činitel jakosti *Q=(39,0±0,8)*

## **Kalibrace otočného kondenzátoru**

Postupovala jsem podle návodu, který je uveden v teoretické části. Mojí výchozí (známou) kapacitou je *C1=1000pF*. Rezonanční frekvence při této kapacitě je *fr=(341±1)kHz*.

Stejně jako u úkolu 1 a 2 jsem neurčovala kapacitu C<sub>2</sub> přímo, ale jako průměr dvou hodnot, pro které je výchylka galvanometru stejná.

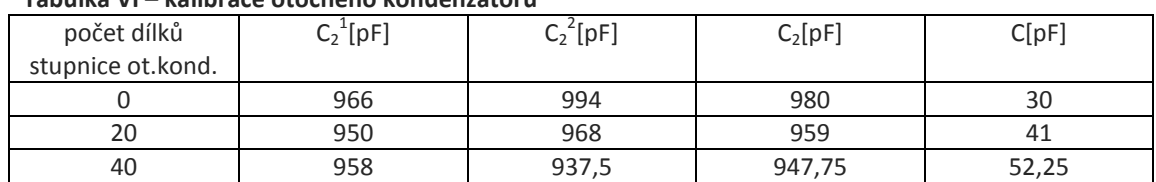

## **Tabulka VI – kalibrace otočného kondenzátoru**

| počet dílků       | $C_2^{\text{-}}[pF]$ | $C_2^2[{\rm pF}]$ | $C_2[pF]$ | C[pF]  |
|-------------------|----------------------|-------------------|-----------|--------|
| stupnice ot.kond. |                      |                   |           |        |
| 70                | 905                  | 862               | 883,5     | 116,5  |
| 90                | 780                  | 849               | 814,5     | 185,5  |
| 110               | 690                  | 773,5             | 731,75    | 268,25 |
| 130               | 526                  | 602               | 564       | 436    |
| 143               | 525                  | 458               | 491,5     | 508,5  |
| 150               | 355                  | 400               | 377,5     | 622,5  |
| 170               | 163                  | 144               | 153,5     | 846,5  |

 $\Omega$ 100 200 300 400 500 600 700 800 900 0 50 100 150 200 **C[pF] stupnice otočného kondenzátoru**  $x$  kalibrace otočného kondenzátoru aproximační křivka polynomická 3.řádu

### **Graf II – Kalibrace otočného kondenzátoru**

### *Diskuze*

Při měření bylo asi nejobtížnější určit chybu měřených veličin. Výchylka galvanomteru v maximu byla nejméně citlivá, proto jsem chybu odečtu rezonanční frekvence eliminovala naměřením dvou hodnot, pro které je výchylka stejná. Hledaná frekvence pak je aritmetickým průměrem těchto dvou hodnot. Avšak stejně uvažuji chybu hledané frekvence ±1kHz a chybu hledané kapacity ±1pF. Chybu hledaných veličin jsem snížila ještě naměřením více hodnot. Chyba aritmetického průměru je pak nižší než chyba jednoho měření. Vypočítané chyby jsou uvedeny u hodnot jednotlivých veličin. Celkově mohu říci, že jsem relativní chybu indukčnosti cívek i vlastní kapacity vypočítala nižší než 2%. U měření rezonanční křivky jsem se teoretické závislosti přiblížila na 94%. Je to vidět také na Grafu I.

Jsou v něm vyneseny naměřené hodnoty a teoretická křivka fitovaná programem Gnuplot. Při úkolu kalibrace otočného kondenzátoru jsem opět musela naměřit dvě hodnoty kapacity při stejné výchylce galvanometru. Chybu výsledné kapacity C každého jednotlivého měření uvažuji ±1pF. Naměřenou závislost jsem znázornila v Grafu II. Zjistila jsem dobrou shodu s aproximační polynomickou křivkou 3.řádu.

## *Závěr*

V tomto pracovním úkolu jsem se seznámila s měřením důležitých parametrů RLC obvodu a pozorovala jsem jeho rezonanční křivku.

úkol 1: Naměřila jsem indukčnost cívky A: *LA=(206,5±0,6)μH*

cívky B: *LB=(227±1)μH*

Dále jsem zjistila vlastní kapacitu cívky A: *C0A=(59,8±0,6)pF* cívky B: *C0B=(23,1±0,6)pF*

- úkol 2: Změřila jsem vzájemnou indukčnost cívek A a B: *M=(55±1)μH*
- úkol 3: Pro zapojenou kapacitu 500pF a cívku A jsem naměřila bod po bodu rezonanční křivku. Její průběh a srovnání s teoretickou závislostí je vykreslen v Grafu I. Naměřené hodnoty pak v Tabulce V.
	- Získala jsem hodnotu míry útlumu: *d=(0,0256±0,0005)*

dále také náhradního sériového odporu *R=(15,6±0,4)Ω* a činitele jakosti *Q=(39,0±0,8)*

úkol 4: Diferenční metodou jsem okalibrovala otočný kondenzátor. Výsledky měření jsou zapsány v Tabulce VI a znázorněny graficky na Grafu II.

úkol 5: Chyby měření jsou zapsány vždy u jednotlivých zjištěných veličin.

*Použitá literatura*

[1] Bakule, R., Šternberk, J. : Fyzikální praktikum II., SPN, Praha, 1989.